# Package 'Rcwl'

October 18, 2022

Title An R interface to the Common Workflow Language

Version 1.12.0

Description The Common Workflow Language (CWL) is an open standard for development of data analysis workflows that is portable and scalable across different tools and working environments. Rcwl provides a simple way to wrap command line tools and build CWL data analysis pipelines programmatically within R. It increases the ease of usage, development, and maintenance of CWL pipelines.

**Depends**  $R$  ( $>= 3.6$ ), yaml, methods, S4Vectors

Imports utils, stats, BiocParallel, batchtools, DiagrammeR, shiny, R.utils, codetools, basilisk

License GPL-2 | file LICENSE

Encoding UTF-8

LazyData true

Suggests testthat, knitr, rmarkdown, BiocStyle

VignetteBuilder knitr

RoxygenNote 7.1.2

biocViews Software, WorkflowStep, ImmunoOncology

StagedInstall no

git\_url https://git.bioconductor.org/packages/Rcwl

git\_branch RELEASE\_3\_15

git\_last\_commit de7dc5e

git\_last\_commit\_date 2022-04-26

Date/Publication 2022-10-18

Author Qiang Hu [aut, cre], Qian Liu [aut]

Maintainer Qiang Hu <qiang.hu@roswellpark.org>

## <span id="page-1-0"></span>R topics documented:

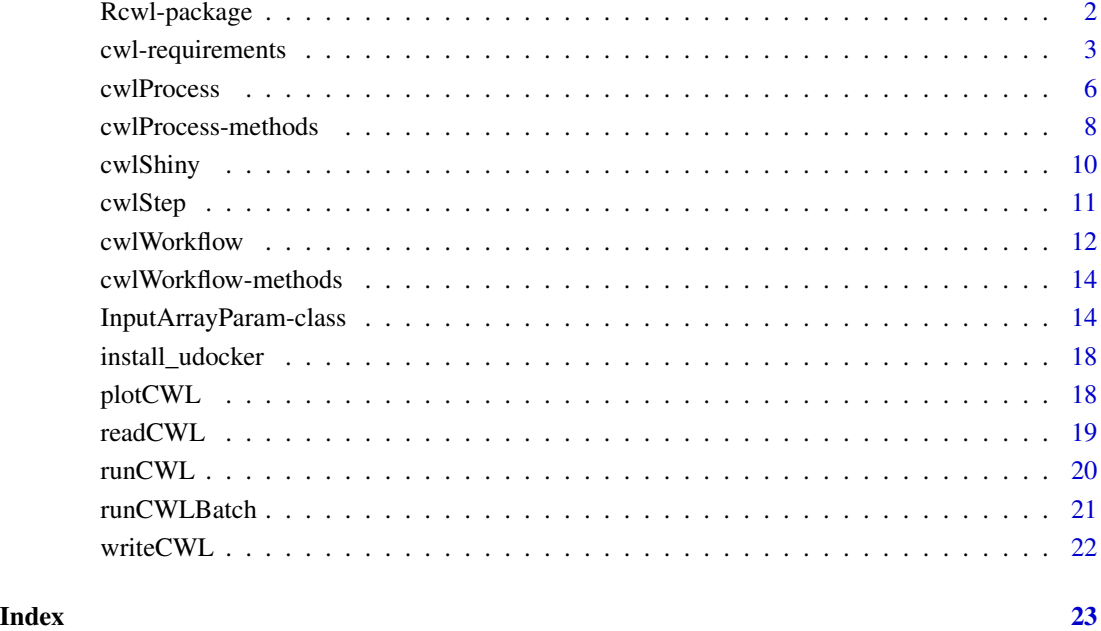

Rcwl-package *Rcwl-package*

### Description

An R package to wrap command line tools and build pipelines with Common Workflow Language (CWL).

#### See Also

[cwlProcess](#page-5-1)

[cwlWorkflow](#page-11-1)

[cwlStep](#page-10-1)

[runCWL](#page-19-1)

#### <span id="page-2-0"></span>Description

requireDocker: If a workflow component should be run in a Docker container, this function specifies how to fetch or build the image.

requireJS: Indicates that the workflow platform must support inline Javascript expressions. If this requirement is not present, the workflow platform must not perform expression interpolatation.

requireSoftware: A list of software packages that should be configured in the environment of the defined process.

InitialWorkDirRequirement: Define a list of files and subdirectories that must be created by the workflow platform in the designated output directory prior to executing the command line tool.

: Dirent: Define a file or subdirectory that must be placed in the designated output directory prior to executing the command line tool. May be the result of executing an expression, such as building a configuration file from a template.

Create manifest for configure files.

requireShellScript: create shell script to work dir.

CondaTool: create dockerfile for tools.

requireNetwork: Whether a process requires network access.

```
requireDocker(
  docker = NULL,
 Load = NULL,File = NULL,
  Import = NULL,
 ImageId = NULL,OutputDir = NULL
)
requireJS(expressionLib = list())requireSoftware(packages = list())
requireInitialWorkDir(listing = list())
Dirent(entryname = character(), entry, writable = FALSE)
requireManifest(inputID, sep = "\\\nrequireSubworkflow()
```

```
requireScatter()
requireMultipleInput()
requireStepInputExpression()
requireEnvVar(envlist)
requireRscript(rscript)
requireResource(
 coresMin = NULL,
 coresMax = NULL,ramMin = NULL,ramMax = NULL,
  tmpdirMin = NULL,
  tmpdirMax = NULL,
 outdirMin = NULL,
 outdirMax = NULL
\lambdarequireShellCommand()
requireShellScript(script)
ShellScript(script = "script.sh")
CondaTool(tools)
```
requireNetwork(networkAccess = TRUE)

#### Arguments

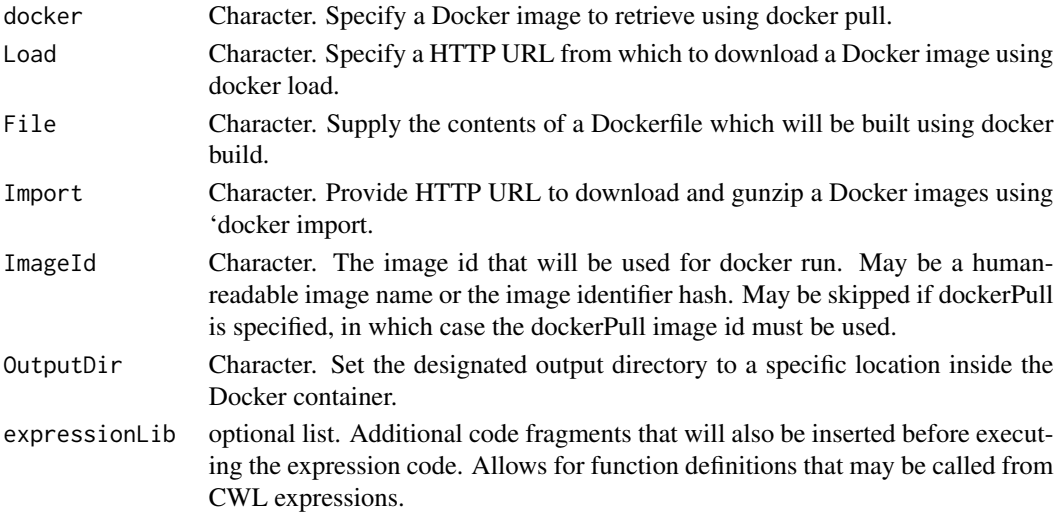

#### cwl-requirements 5

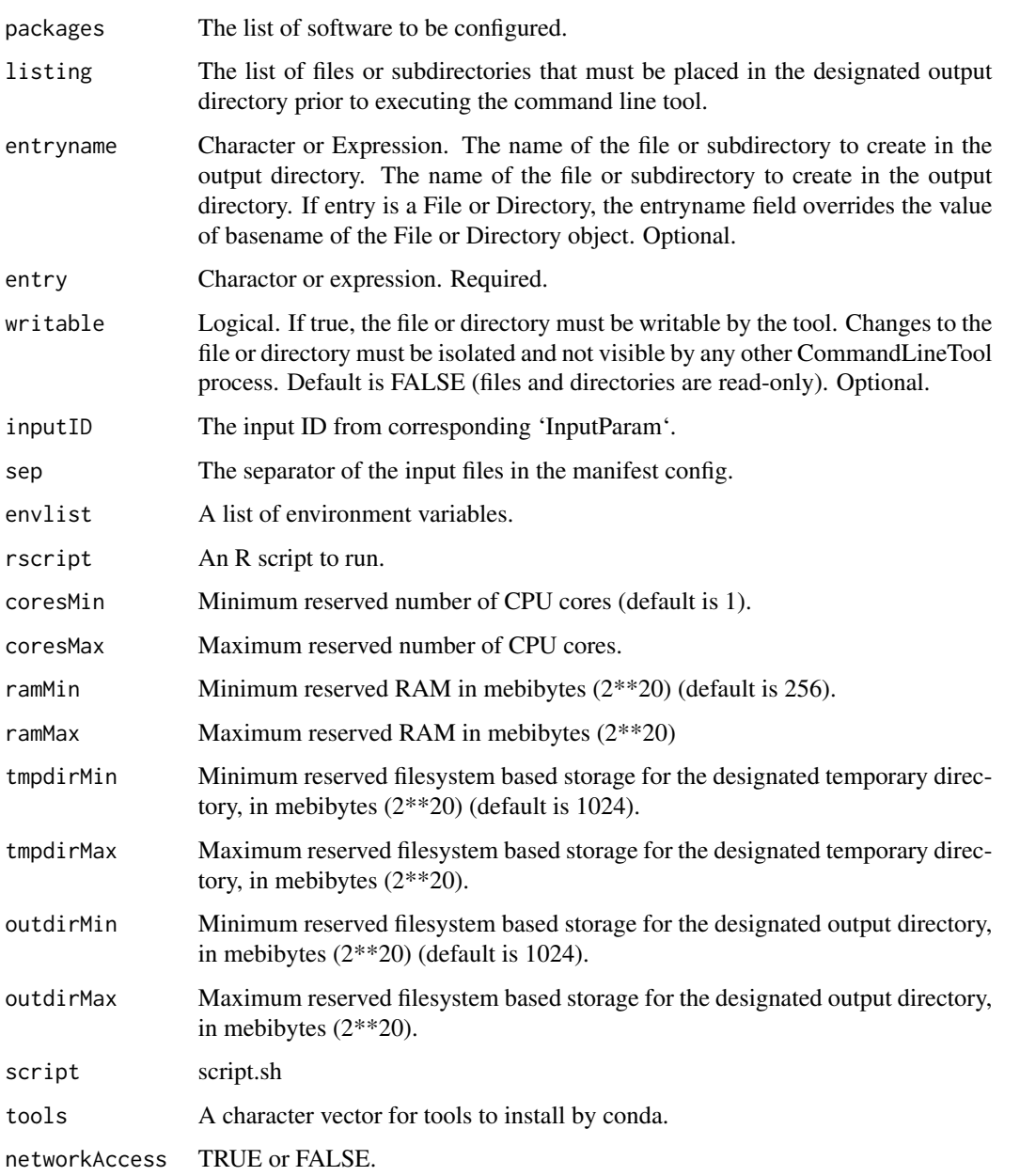

#### Details

More details about 'requireDocker', see: https://www.commonwl.org/v1.0/CommandLineTool.html#DockerRequirement More details about 'requireJS', see: https://www.commonwl.org/v1.0/CommandLineTool.html#InlineJavascriptRequirement More details about 'requireSoftware', see: https://www.commonwl.org/v1.0/CommandLineTool.html#SoftwareRequirement More details about 'requireInitialWorkDir', See: https://www.commonwl.org/v1.0/CommandLineTool.html#InitialWorkDirl More details about 'Dirent', See:https://www.commonwl.org/v1.0/CommandLineTool.html#Dirent

#### <span id="page-5-0"></span>Value

requireDocker: A list of docker requirement to fetch or build the image.

requireJS: A list of inline Javascript requirement.

requireSoftware: A list of software requirements.

requireInitialWorkDir: A list of initial work directory requirements.

Dirent: A list.

requireSubworkflow: A SubworkflowFeatureRequirement list.

rquireScatter: A ScatterFeatureRequirement list.

requireMultipleInput: A MultipleInputFeatureRequirement list.

requireStepInputExpression: A StepInputExpressionRequirement list.

requireEnvVar: A EnvVarRequirementlist.

A requirement list with Rscript as manifest entry.

ResourceRequirement: A ResourceRequirement list.

ShellCommandRequirement: A ShellCommandRequirement list.

requireShellScript: Initial directory with shell script.

baseCommand for shell script

CondaTool: Dockerfile

requireNetwork: a list of NetworkAccess requirement.

#### Examples

```
p1 <- InputParam(id = "ifiles", type = "File[]?", position = -1)
CAT <- cwlProcess(baseCommand = "cat",
    requirements = list(requireDocker("alpine"), requireManifest("ifiles"), requireJS()),
      arguments = list("ifiles"),
      inputs = InputParamList(p1))
```
<span id="page-5-1"></span>cwlProcess *Parameters for CWL*

#### **Description**

The main CWL parameter class and constructor for command tools. More details: https://www.commonwl.org/v1.0/Comman

#### cwlProcess 7

#### Usage

```
cwlProcess(
  cwlVersion = "v1.0",
  cwlClass = "CommandLineTool",
 baseCommand = character(),
  requirements = list(),
  hints = list(),
  arguments = list(),id = character(),
  label = character(),
  inputs = InputParamList(),
  outputs = OutputParamList(),
  stdout = character(),
  stdin = character(),
  expression = character(),
  extensions = list(),
  intent = list()
\mathcal{L}
```
#### Arguments

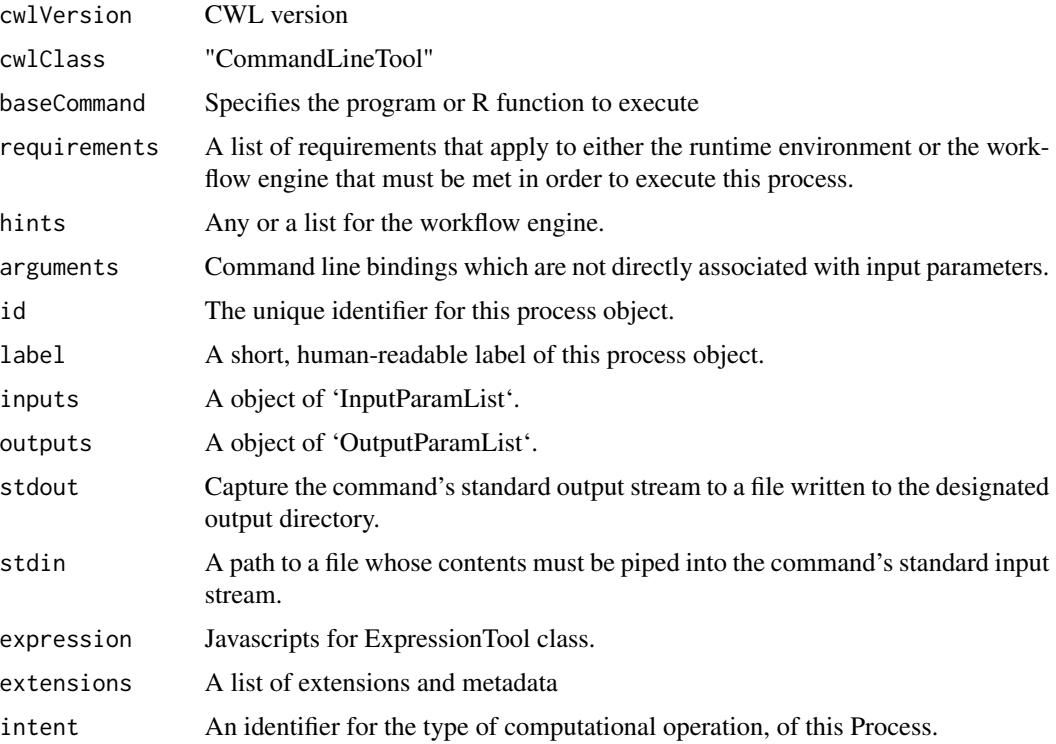

#### Details

https://www.commonwl.org/v1.0/CommandLineTool.html

#### <span id="page-7-0"></span>Value

A 'cwlProcess' class object.

#### Examples

```
input1 <- InputParam(id = "sth")
echo <- cwlProcess(baseCommand = "echo", inputs = InputParamList(input1))
```
cwlProcess-methods *cwlProcess methods*

#### Description

Some useful methods for 'cwlProcess' objects.

'\$': Extract input values for 'cwlProcess' object. (Can auto-complete the input names using tab)

'\$<-': Set input values for 'cwlProcess' object by name.

outputs: The outputs of a 'cwlProcess' object.

stdOut: stdout of 'cwlProcess' object.

extensions: Extensions and metadata of 'cwlProcess' object.

short: The function to show a short summary of 'cwlProcess' or 'cwlWorkflow' object.

```
cwlVersion(cwl)
cwlVersion(cwl) <- value
cwlClass(cwl)
cwlClass(cwl) <- value
baseCommand(cwl)
baseCommand(cwl) <- value
arguments(cwl, step = NULL)
arguments(cwl, step = NULL) <- value
hints(cwl)
hints(cwl) <- value
requirements(cwl, step = NULL)
```
#### cwlProcess-methods 9

```
requirements(cwl, step = NULL) <- value
inputs(cwl)
## S4 method for signature 'cwlProcess'
x$name
## S4 replacement method for signature 'cwlProcess'
x$name <- value
outputs(cwl)
stdOut(cwl)
stdOut(cwl) <- value
extensions(cwl)
extensions(cwl) <- value
short(cwl)
```
#### Arguments

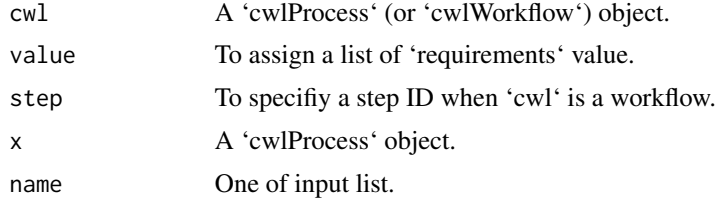

#### Value

cwlVersion: cwl document version

cwlClass: CWL class of 'cwlProcess' or 'cwlWorkflow' object.

baseCommand: base command for the 'cwlProcess' object.

arguments: CWL arguments.

hints: CWL hints.

requirements: CWL requirments.

inputs: A list of 'InputParam'.

'\$': the 'InputParam' value for 'cwlProcess' object.

outputs: A list of 'OutputParam'.

stdOut: CWL stdout.

extensions: A list of extensions or metadata.

short: A short summary of an object of 'cwlProcess' or 'cwlWorkflow'.

#### Examples

```
ip <- InputParam(id = "sth")
echo <- cwlProcess(baseCommand = "echo", inputs = InputParamList(ip))
cwlVersion(echo)
cwlClass(echo)
baseCommand(echo)
hints(echo)
requirements(echo)
inputs(echo)
outputs(echo)
stdOut(echo)
extensions(echo)
s1 <- cwlWorkflow()
runs(s1)
s1
short(s1)
```

```
cwlShiny cwlShiny
```
#### Description

Function to generate shiny app automaticlly for a 'cwlProcess' object.

#### Usage

```
cwlShiny(cwl, inputList = list(), upload = FALSE, ...)
```
#### Arguments

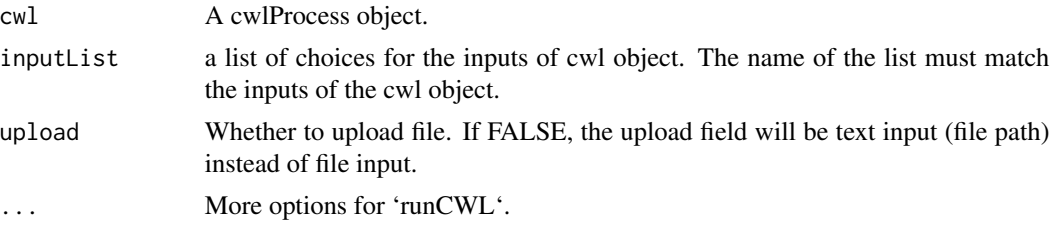

#### Value

A shiny webapp.

#### Examples

```
input1 <- InputParam(id = "sth")
echo <- cwlProcess(baseCommand = "echo", inputs = InputParamList(input1))
echoApp <- cwlShiny(echo)
```
<span id="page-9-0"></span>

<span id="page-10-1"></span><span id="page-10-0"></span>

#### Description

Constructor function for 'cwlStep' object.

#### Usage

```
cwlStep(
  id,
 run = cwlProcess(),
 In = list(),
 Out = list(),scatter = character(),
  scatterMethod = character(),
 label = character(),
 doc = character(),requirements = list(),
 hints = list(),
 when = character()\mathcal{L}
```
#### Arguments

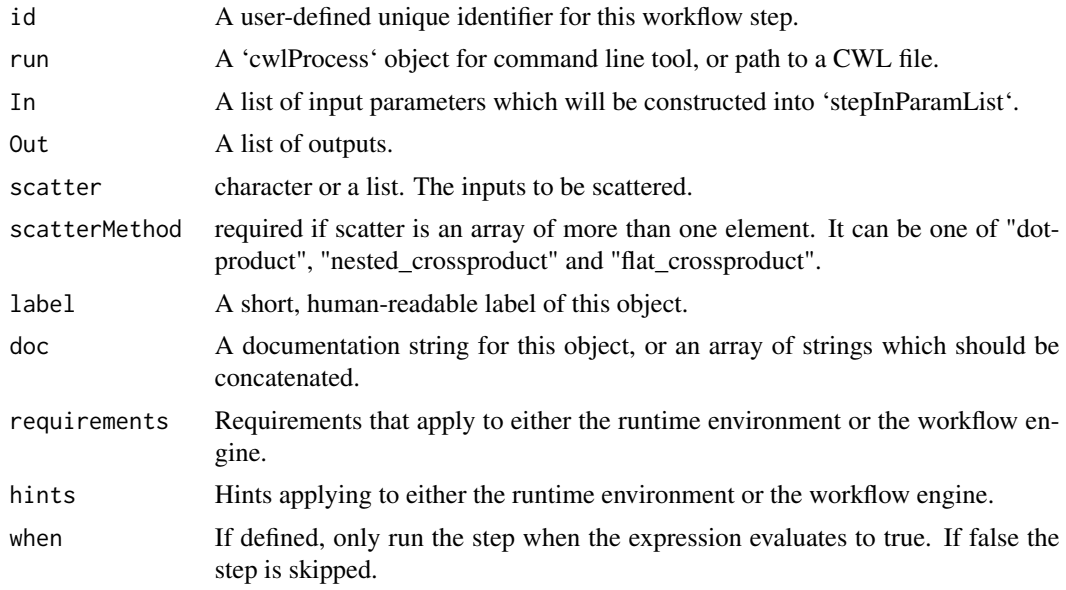

#### Details

For more details: https://www.commonwl.org/v1.0/Workflow.html#WorkflowStep

#### Value

An object of class 'cwlStep'.

#### See Also

[cwlWorkflow](#page-11-1)

#### Examples

 $s1 \leftarrow \text{cwlStep}(id = "s1")$ 

<span id="page-11-1"></span>cwlWorkflow *cwlWorkflow function*

### Description

The constructor function for 'cwlWorkflow' object, which connects multiple command line steps into a workflow.

steps: Function to extract and assign workflow step slots.

```
cwlWorkflow(
  cwlVersion = "v1.0",cwlClass = "Workflow",
  requirements = list(),
  id = character(),label = character(),
 doc = list(),intent = list(),hints = list(),
 arguments = list(),extensions = list(),
  inputs = InputParamList(),
 outputs = OutputParamList(),
  steps = cwlStepList()
)
## S4 method for signature 'cwlWorkflow,cwlStep'
e1 + e2steps(cwl)
steps(cwl) <- value
```
<span id="page-11-0"></span>

#### <span id="page-12-0"></span>cwlWorkflow 13

#### Arguments

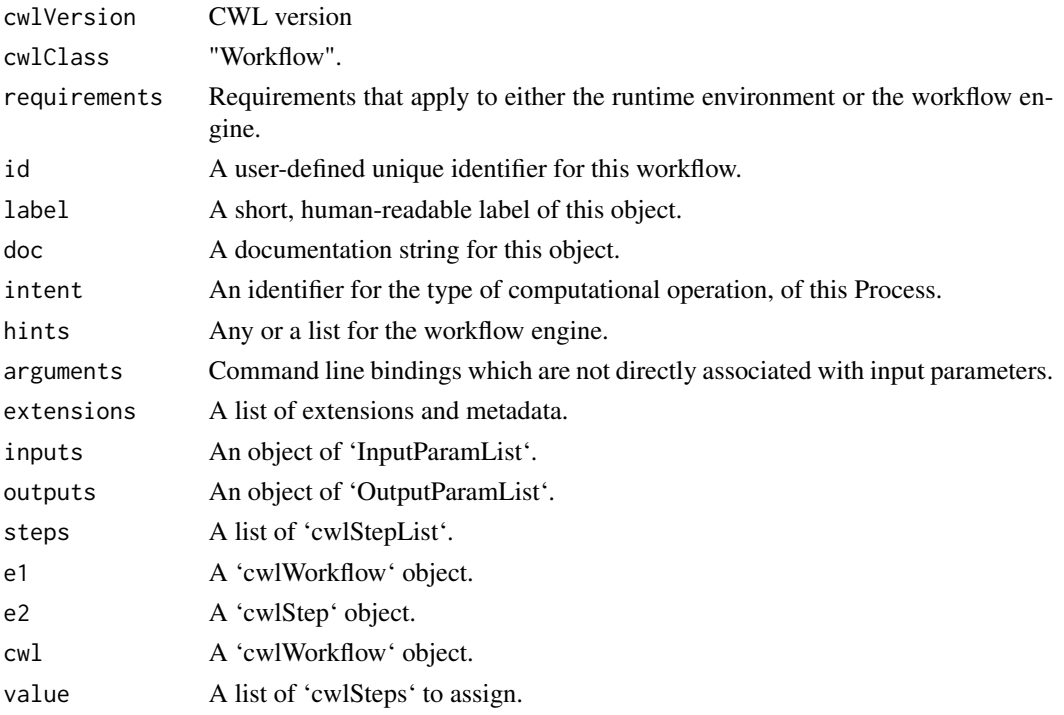

#### Value

cwlWorkflow: An object of class 'cwlWorkflow'. steps: A list of 'cwlStep' objects.

#### See Also

#### [stepInParamList](#page-13-1)

#### Examples

```
input1 <- InputParam(id = "sth")
echo1 <- cwlProcess(baseCommand = "echo",
                 inputs = InputParamList(input1))
input2 <- InputParam(id = "sthout", type = "File")
echo2 <- cwlProcess(baseCommand = "echo",
                 inputs = InputParamList(input2),
                  stdout = "out.txt")
i1 <- InputParam(id = "sth")o1 <- OutputParam(id = "out", type = "File", outputSource = "echo2/output")
wf <- cwlWorkflow(inputs = InputParamList(i1),
                  outputs = OutputParamList(o1))
s1 <- cwlStep(id = "echo1", run = echo1, In = list(sth = "sth"))
s2 <- cwlStep(id = "echo2", run = echo2, In = list(sthout = "echo1/output"))
wf < -wf + s1 + s2
```
<span id="page-13-0"></span>cwlWorkflow-methods *cwlWorkflow methods*

#### Description

runs: The function to access all runs of a 'cwlWorkflow' object.

#### Usage

runs(object)

#### Arguments

object A 'cwlWorkflow' object.

#### Value

'cwlProcess' objects or paths of CWL file.

#### Examples

```
s1 <- cwlWorkflow()
runs(s1)
s1
short(s1)
```
InputArrayParam-class *All classes defined in the package of 'Rcwl' and the class constructor functions.*

#### <span id="page-13-1"></span>Description

InputArrayParam: Parameters for array inputs. To specify an array parameter, the array definition is nested under the type field with 'type: array' and items defining the valid data types that may appear in the array.

InputParam: parameter for a command line tool.

InputParamList: A list of 'InputParam' objects.

OutputArrayParam: Parameters for array outputs.

OutputParam: An output parameter for a Command Line Tool.

OutputParamList: A list of 'InputParam' objects.

stepInParam: The input parameter of a workflow step.

stepInParamList: A list of 'stepInParam' objects.

cwlStepList: A list of 'cwlStep' objects.

InputArrayParam-class 15

```
InputArrayParam(
  label = "",doc = character(),name = character(),
  type = "array",
  items = character(),
  prefix = ",
  separate = TRUE,itemSeparator = character(),
  valueFrom = character()
\mathcal{L}InputParam(
  id,
  label = "",
  type = "string",
  doc = character(),secondaryFiles = character(),
  streamable = logical(),
  format = character(),
  loadListing = character(),
  loadContents = logical(),
  position = \theta L,
  prefix = ",
  separate = TRUE,itemSeparator = character(),
  valueFrom = character(),
  shellQuote = logical(),
  default = character(),value = character()
\lambdaInputParamList(...)
OutputArrayParam(
  label = character(),
  doc = character(),name = character(),
  type = "array",
  items = character()
\lambdaOutputParam(
  id = "output",label = character(),
  doc = character(),type = "stdout",
```

```
format = character(),
  secondaryFiles = character(),
  streamable = logical(),
 glob = character(),loadContents = logical(),
  loadListing = character(),
  outputEval = character(),
  outputSource = character(),
  linkMerge = character(),
 pickValue = character()
\mathcal{L}OutputParamList(out = OutputParam(), ...)
stepInParam(
  id,
  source = character(),
 linkMerge = character(),
 pickValue = character(),
 loadContents = logical(),
  loadListing = character(),
  default = character(),valueFrom = character()
\mathcal{L}stepInParamList(...)
```
cwlStepList(...)

#### Arguments

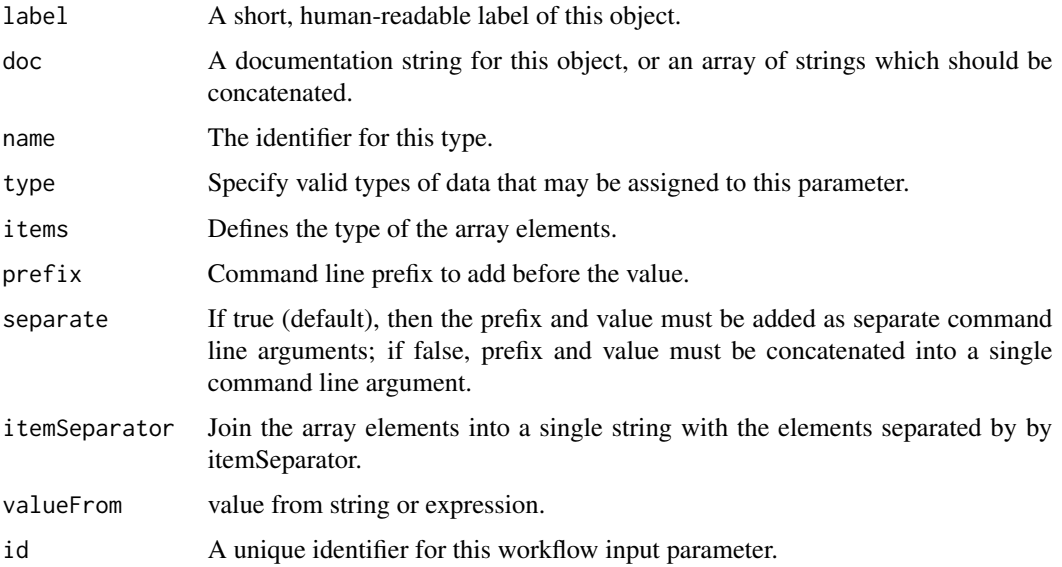

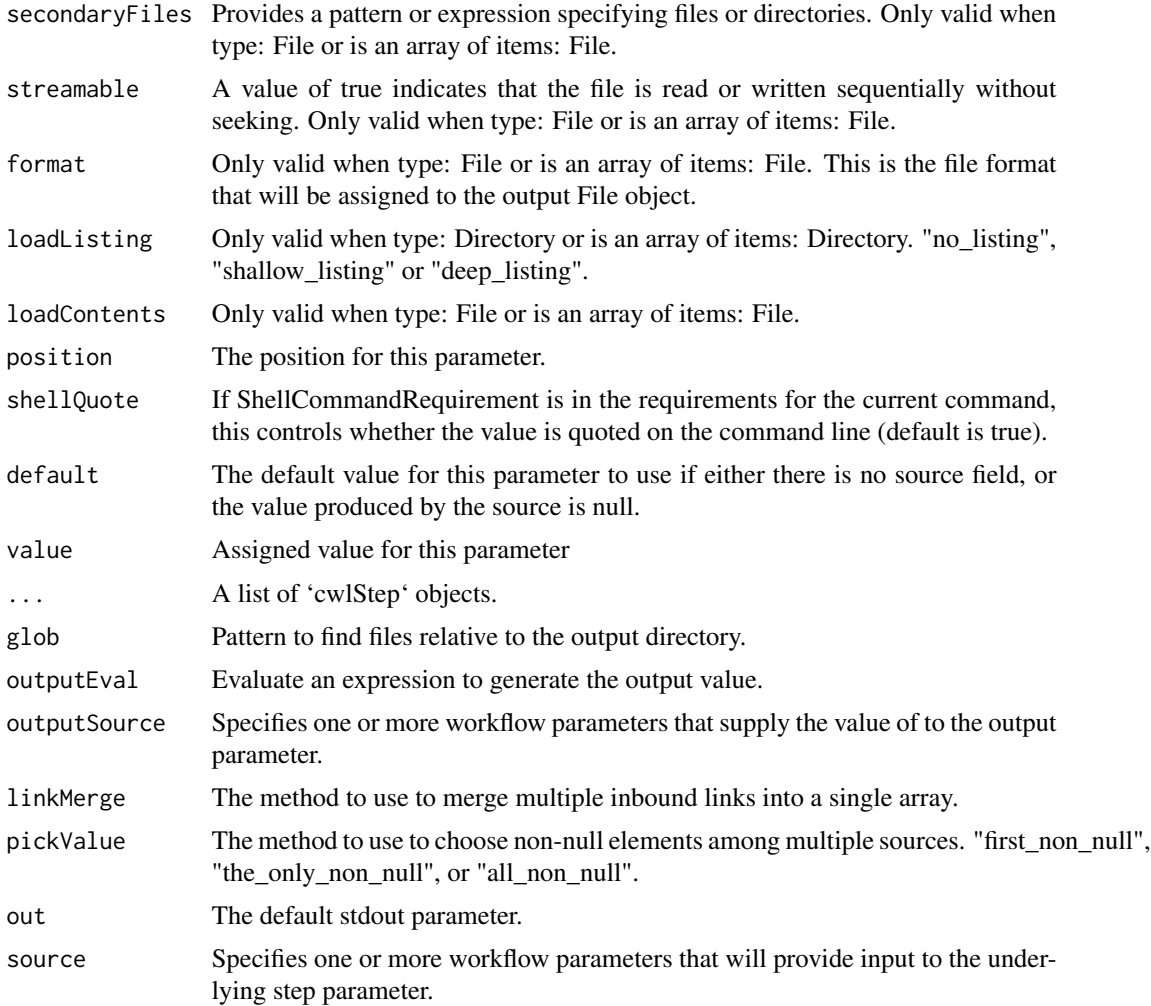

#### Details

More details of 'InputArrayParam', see: https://www.commonwl.org/v1.0/CommandLineTool.html#CommandInputArraySc More details for 'InputParam', see: https://www.commonwl.org/v1.0/CommandLineTool.html#CommandInputParameter More details for 'OutputArrayParam', see: https://www.commonwl.org/v1.0/CommandLineTool.html#CommandOutputArra More details for 'OutputParam', see: https://www.commonwl.org/v1.0/CommandLineTool.html#CommandOutputParameter More details for 'stepInParam', see: https://www.commonwl.org/v1.0/Workflow.html#WorkflowStepInput

#### Value

InputArrayParam: An object of class 'InputArrayParam'.

An object of class 'InputParam'.

InputParamList: An object of class 'InputParamList'.

An object of class 'OutputArrayParam'.

<span id="page-17-0"></span>OutputParam: An object of class 'OutputParam'.

OutputParamList: An object of class 'OutputParamList'.

stepInParam: An object of class 'stepInParam'.

An object of class 'stepInParamList'.

cwlStepList: An object of class 'cwlStepList'.

#### Examples

```
InputArrayParam(items = "string", prefix="-B=", separate = FALSE)
input1 <- InputParam(id = "sth")
InputParamList(input1)
OutputParam(id = "b", type = OutputArrayParam(items = "File"), glob = "*.txt")
o1 <- OutputParam(id = "file", type = "File", glob = "*.txt")
o1
o1 <- OutputParam(id = "file", type = "File", glob = "*.txt")
OutputParamList(o1)
s1 <- stepInParam(id = "s1")
s1 <- stepInParam(id = "s1")
stepInParamList(s1)
s1 \leftarrow \text{cwlStep}(id = "s1")cwlStepList(s1)
```
install\_udocker *install udocker*

#### Description

To download and install udocker for python3.

#### Usage

install\_udocker()

plotCWL *plotCWL*

#### Description

Function to plot cwlWorkflow object.

```
plotCWL(cwl, output = "graph", layout = "tree", ...)
```
#### <span id="page-18-0"></span>readCWL 19

#### **Arguments**

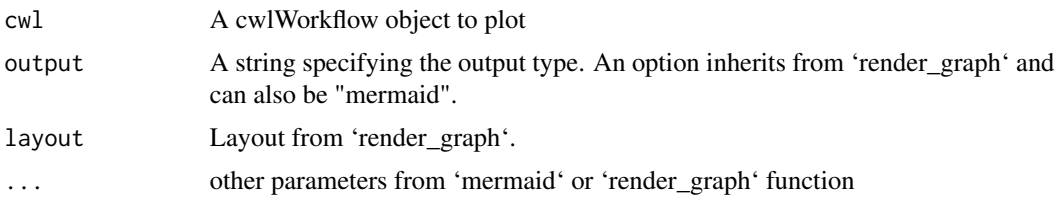

#### Value

A workflow plot.

#### Examples

```
input1 <- InputParam(id = "sth")
echo1 <- cwlProcess(baseCommand = "echo",
                  inputs = InputParamList(input1))
input2 < - InputParam(id = "sthout", type = "File")echo2 <- cwlProcess(baseCommand = "echo",
                  inputs = InputParamList(input2),
                  stdout = "out.txt")
i1 <- InputParam(id = "sth")
o1 <- OutputParam(id = "out", type = "File", outputSource = "echo2/output")
wf <- cwlWorkflow(inputs = InputParamList(i1),
                  outputs = OutputParamList(o1))
s1 <- cwlStep(id = "echo1", run = echo1, In = list(sth = "sth"))
s2 <- cwlStep(id = "echo2", run = echo2, In = list(sthout = "echo1/output"))
wf < -wf + s1 + s2plotCWL(wf)
```
readCWL *Read CWL Function to read CWL command or workflow files.*

#### Description

Read CWL Function to read CWL command or workflow files.

#### Usage

```
readCWL(cwlfile)
```
#### Arguments

cwlfile The cwl file to read.

#### Value

A object of class 'cwlProcess' or 'cwlWorkflow'.

#### Examples

```
input1 <- InputParam(id = "sth")
echo <- cwlProcess(baseCommand = "echo",
                 inputs = InputParamList(input1))
tf <- writeCWL(echo)
readCWL(tf[1])
```
<span id="page-19-1"></span>runCWL *run cwlProcess*

#### Description

Execute a cwlProcess object with assigned inputs.

#### Usage

```
runCWL(
  cwl,
  cwlRunner = "cwltool",
 outdir = ".".cachedir = NULL,cwlTemp = NULL,
  cwlArgs = character(),
  stdout = TRUE,
  stderr = TRUE,
  showLog = FALSE,
  docker = TRUE,
  yml_prefix = deparse(substitute(cwl)),
 yml_outdir = tempfile(),
  ...
\mathcal{L}
```
#### Arguments

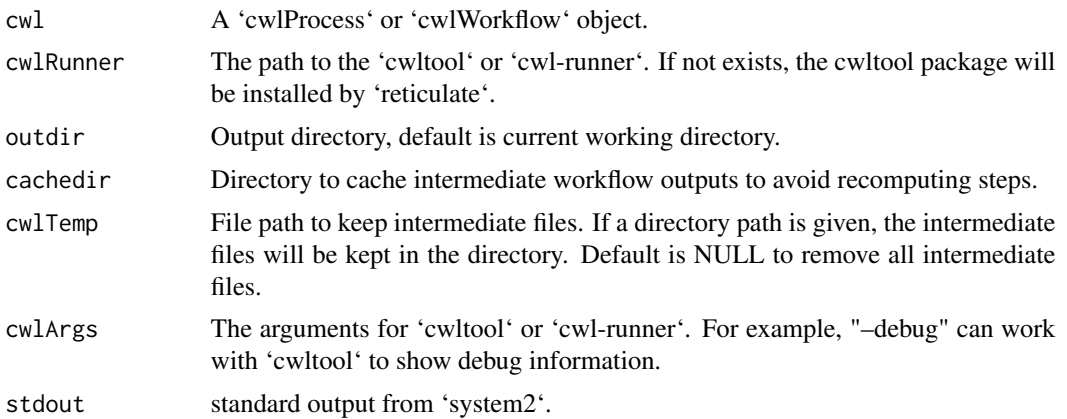

<span id="page-19-0"></span>

#### <span id="page-20-0"></span>runCWLBatch 21

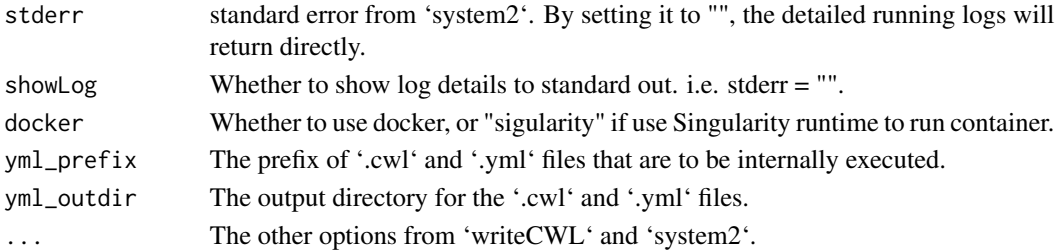

#### Value

A list of outputs from tools and logs from cwltool.

#### Examples

```
input1 < - InputParam(id = "sth")echo <- cwlProcess(baseCommand = "echo",
                 inputs = InputParamList(input1))
echo$sth <- "Hello World!"
## res <- runCWL(echo)
```
runCWLBatch *run CWL with batchtools*

#### Description

run CWL with batchtools

#### Usage

```
runCWLBatch(
  cwl,
  outdir = getwd(),
  inputList,
 paramList = list(),BPPARAM = BatchtoolsParam(workers = lengths(inputList)[1]),
  ...
\mathcal{L}
```
#### Arguments

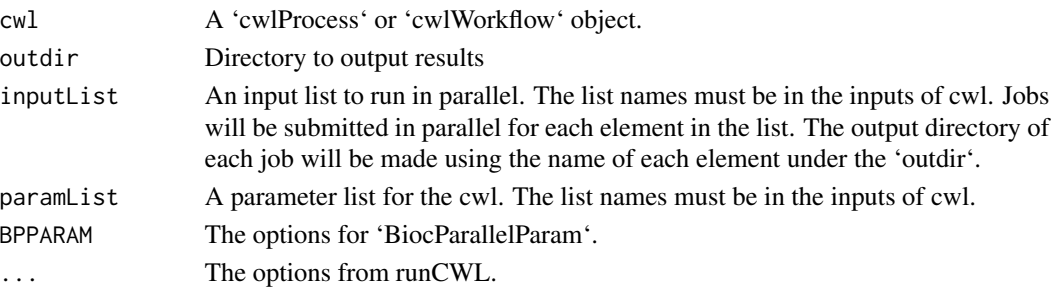

#### <span id="page-21-0"></span>Value

Results from computing nodes and logs from cwltool.

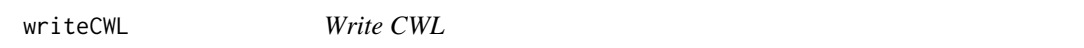

#### Description

write 'cwlProcess' to cwl and yml.

#### Usage

```
writeCWL(
  cwl,
  prefix = deparse(substitute(cwl)),
  outdir = tempfile(),
  docker = TRUE,
  libPaths = TRUE,
  ...
\mathcal{L}
```
#### Arguments

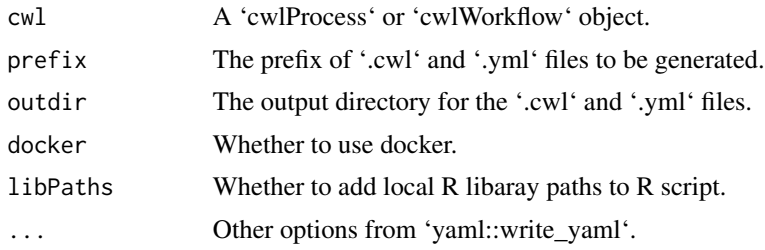

#### Value

A CWL file and A YML file.

#### Examples

```
input1 <- InputParam(id = "sth")
echo <- cwlProcess(baseCommand = "echo",
                 inputs = InputParamList(input1))
writeCWL(echo)
```
# <span id="page-22-0"></span>**Index**

+,cwlWorkflow,cwlStep-method *(*cwlWorkflow*)*, [12](#page-11-0) \$,cwlProcess-method *(*cwlProcess-methods*)*, [8](#page-7-0) \$<-,cwlProcess-method *(*cwlProcess-methods*)*, [8](#page-7-0) arguments *(*cwlProcess-methods*)*, [8](#page-7-0) arguments<- *(*cwlProcess-methods*)*, [8](#page-7-0) baseCommand *(*cwlProcess-methods*)*, [8](#page-7-0) baseCommand<- *(*cwlProcess-methods*)*, [8](#page-7-0) CondaTool *(*cwl-requirements*)*, [3](#page-2-0) cwl-requirements, [3](#page-2-0) cwlClass *(*cwlProcess-methods*)*, [8](#page-7-0) cwlClass<- *(*cwlProcess-methods*)*, [8](#page-7-0) cwlProcess, *[2](#page-1-0)*, [6](#page-5-0) cwlProcess-class *(*InputArrayParam-class*)*, [14](#page-13-0) cwlProcess-methods, [8](#page-7-0) cwlShiny, [10](#page-9-0) cwlStep, *[2](#page-1-0)*, [11](#page-10-0) cwlStep-class *(*InputArrayParam-class*)*, [14](#page-13-0) cwlStepList *(*InputArrayParam-class*)*, [14](#page-13-0) cwlStepList-class *(*InputArrayParam-class*)*, [14](#page-13-0) cwlVersion *(*cwlProcess-methods*)*, [8](#page-7-0) cwlVersion<- *(*cwlProcess-methods*)*, [8](#page-7-0) cwlWorkflow, *[2](#page-1-0)*, *[12](#page-11-0)*, [12](#page-11-0) cwlWorkflow-class *(*InputArrayParam-class*)*, [14](#page-13-0) cwlWorkflow-methods, [14](#page-13-0) Dirent *(*cwl-requirements*)*, [3](#page-2-0) extensions *(*cwlProcess-methods*)*, [8](#page-7-0) extensions<- *(*cwlProcess-methods*)*, [8](#page-7-0)

```
hints (cwlProcess-methods), 8
```
hints<- *(*cwlProcess-methods*)*, [8](#page-7-0) InputArrayParam *(*InputArrayParam-class*)*, [14](#page-13-0) InputArrayParam-class, [14](#page-13-0) InputParam *(*InputArrayParam-class*)*, [14](#page-13-0) InputParam-class *(*InputArrayParam-class*)*, [14](#page-13-0) InputParamList *(*InputArrayParam-class*)*, [14](#page-13-0) InputParamList-class *(*InputArrayParam-class*)*, [14](#page-13-0) inputs *(*cwlProcess-methods*)*, [8](#page-7-0) install\_udocker, [18](#page-17-0) OutputArrayParam *(*InputArrayParam-class*)*, [14](#page-13-0) OutputArrayParam-class *(*InputArrayParam-class*)*, [14](#page-13-0) OutputParam *(*InputArrayParam-class*)*, [14](#page-13-0) OutputParam-class *(*InputArrayParam-class*)*, [14](#page-13-0) OutputParamList *(*InputArrayParam-class*)*, [14](#page-13-0)

OutputParamList-class *(*InputArrayParam-class*)*, [14](#page-13-0) outputs *(*cwlProcess-methods*)*, [8](#page-7-0)

#### plotCWL, [18](#page-17-0)

Rcwl *(*Rcwl-package*)*, [2](#page-1-0) Rcwl,Rcwl-package *(*Rcwl-package*)*, [2](#page-1-0) Rcwl-package, [2](#page-1-0) readCWL, [19](#page-18-0) requireDocker *(*cwl-requirements*)*, [3](#page-2-0) requireEnvVar *(*cwl-requirements*)*, [3](#page-2-0) requireInitialWorkDir *(*cwl-requirements*)*, [3](#page-2-0) requireJS *(*cwl-requirements*)*, [3](#page-2-0) requireManifest *(*cwl-requirements*)*, [3](#page-2-0)

```
requirements
(cwlProcess-methods
)
,
8
requirements<-
(cwlProcess-methods
)
,
8
requireMultipleInput (cwl-requirements
)
,
3
requireNetwork
(cwl-requirements
)
,
3
requireResource
(cwl-requirements
)
,
3
requireRscript
(cwl-requirements
)
,
3
requireScatter
(cwl-requirements
)
,
3
requireShellCommand
(cwl-requirements
)
,
        3
requireShellScript
(cwl-requirements
)
,
3
requireSoftware
(cwl-requirements
)
,
3
requireStepInputExpression (cwl-requirements),
3
requireSubworkflow
(cwl-requirements
)
,
3
runCWL
,
2
, 20
runCWLBatch
, 21
runs
(cwlWorkflow-methods
)
, 14
ShellScript
(cwl-requirements
)
,
3
short
(cwlProcess-methods
)
,
8
stdOut
(cwlProcess-methods
)
,
8
stdOut<-
(cwlProcess-methods
)
,
8
stepInParam
(InputArrayParam-class
)
, 14
stepInParam-class (InputArrayParam-class
)
, 14
stepInParamList
, 13
stepInParamList (InputArrayParam-class
)
, 14
stepInParamList-class (InputArrayParam-class
)
, 14
steps
(cwlWorkflow
)
, 12
12
```
writeCWL , [22](#page-21-0)